### Contents

# Data-analyysi R-ohjelmistolla

#### Tommi Härkänen

Terveyden ja hyvinvoinnin laitos (THL), Helsinki E-mail: tommi.harkanen@helsinki.fi

Helsingin yliopisto, 2.4.2014

### Linear models

Data-analyysi R-ohjelmistolla

# Association of continuous variables

Example: The iris data

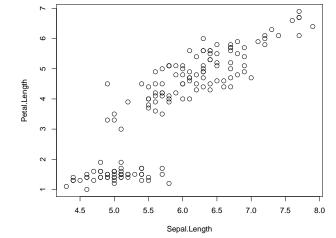

Data-analyysi R-ohjelmistolla Linear models

# Regression modeling

What is the average value of the outcome variable?

A researcher wants to know, what is the association of two (or more) continuous variables.

Simple questions:

- If the researcher measures e.g. sepal length, then what is the average petal length?
- How much does the petal length change on average, if the measured sepal length increases by 1 cm (unit of measurement)?

More complicated questions:

- > Are the associations listed above different for different species?
- How well does the model predict petal length given sepal length (and possibly other variables)?

# Regression modeling

Linear model for one explanatory variable (a.k.a **covariate** or independent variable)  $x_i$  for individual i = 1, 2, ..., n is often defined as

$$Y_{i} = \overbrace{\beta_{0} + \beta_{1} x_{i}}^{\text{expectation}} + \epsilon_{i}.$$
 (1)

The outcome variable is  $Y_i$ 

Regression coefficients are  $\beta_0$  and  $\beta_1$ :

The intercept term  $\beta_0$  controls the average level of the outcome values at  $x_i = 0$ . The expected value of the outcome is  $\mathbb{E}[Y_i | x_i = 0] = \beta_0$ . The slope term  $\beta_1$  controls the **association** of the outcome and the covariate. Note that if  $x_i$  increases by 1 unit, then the outcome value increases by  $\beta_1$  on average.

Error term is  $\epsilon_i$ , which is often assumed to be a normally distributed random variable with mean 0 and variance  $\sigma^2$ .

Data-analyysi R-ohjelmistolla Linear models

# Linear regression modeling in R

The basic command is lm: lm(formula, data, subset, ...) Some of the most important options are formula The model description as a formula: outcome ~ terms where terms are the covariates separated by '+' and their interactions defined using '\*' or ':'. data Optional data frame, list or environment name. subset Optional vector specifying a subset of observations. Example: lm(Petal.Length ~ Sepal.Length, data = iris, subset = Species ==

# lm(Petal.Length ~ Sepal.Length, data = iris, subset = Species "setosa")

### ##

```
## Call:
## Call:
## Im(formula = Petal.Length ~ Sepal.Length, data = iris, subset = Species ==
## "setosa")
##
## Coefficients:
## (Intercept) Sepal.Length
## 0.803 0.132
```

## Regression modeling

$$Y_i = \beta_0 + \beta_1 x_i + \epsilon_i = 2 + (-1) \times x_i + \epsilon_i \text{ and } \epsilon_i \sim N(0, \sigma^2) \text{ where } \sigma^2 = 1.$$

Data-analyysi R-ohjelmistolla

# Observed vs. predicted values

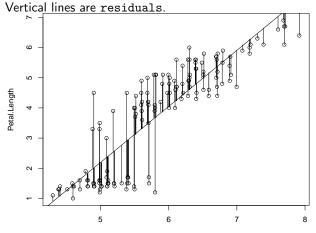

Sepal.Length

# Observed vs. predicted values

Separate analyses for each species

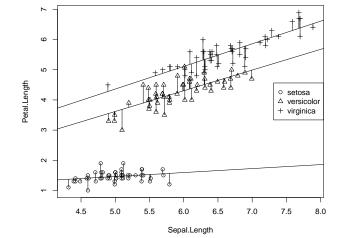